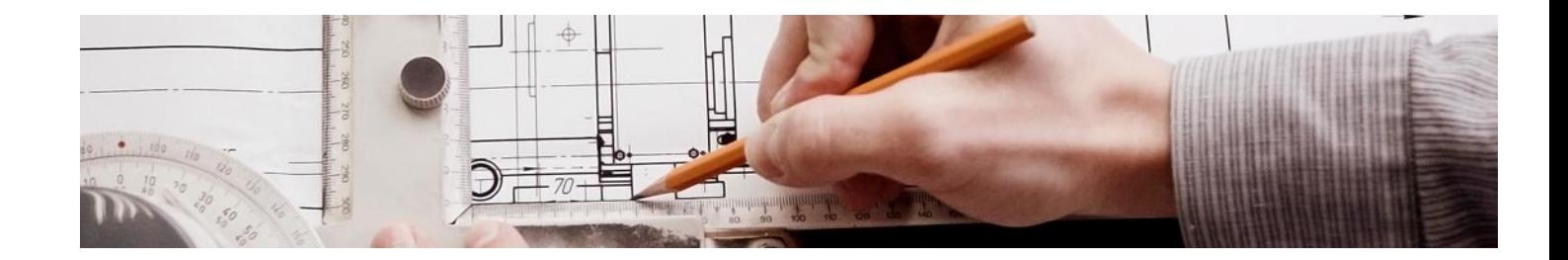

# **Cursos** Universitarios

Curso en Infoarquitectura 3D y Construcción con 3D Studio + Autodesk Revit 3D (Titulación Universitaria + 8 Créditos ECTS)

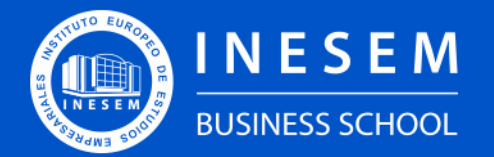

**INESEM BUSINESS SCHOOL** 

## Índice

Curso en Infoarquitectura 3D y Construcción con 3D Studio + Autodesk Revit 3D (Titulación Universitaria + 8 Créditos ECTS)

[1. Sobre Inesem](#page-2-0) [Créditos ECTS\)](#page-3-0)

#### [2. Curso en Infoarquitectura 3D y Construcción con 3D](#page-3-0) [Studio + Autodesk Revit 3D \(Titulación Universitaria + 8](#page-3-0)

[Descripción](#page-3-0) / [Para que te prepara](#page-3-0) / [Salidas Laborales](#page-3-0) / [Resumen](#page-4-0) / [A quién va dirigido](#page-4-1) /

#### **[Objetivos](#page-4-2)**

- [3. Programa académico](#page-6-0)
- [4. Metodología de Enseñanza](#page-9-0)
- [5. ¿Porqué elegir Inesem?](#page-5-0)
- [6. Orientacion](#page-10-0)
- [7. Financiación y Becas](#page-11-0)

Curso en Infoarquitectura 3D y Construcción con 3D… [ 5 ] [INESEM BUSINESS SCHOOL](https://www.inesem.es/)

BUSINESS **SCHOOL** 

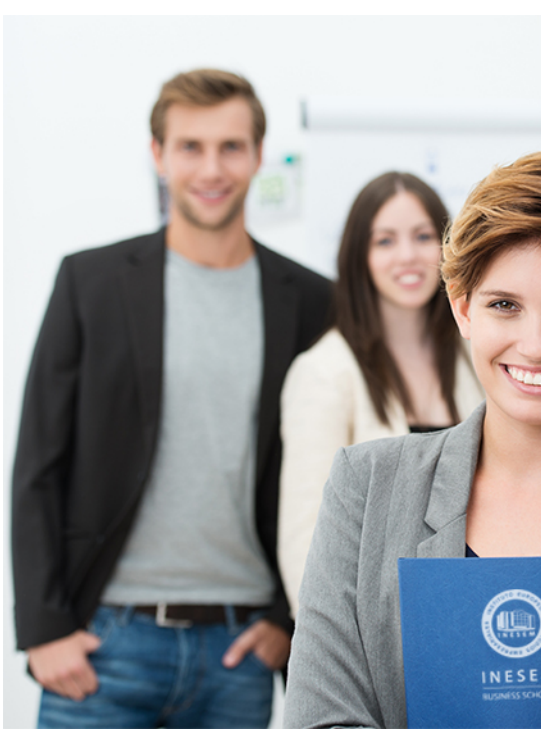

### <span id="page-2-0"></span>SOBRE INESEM

INESEM Business School como Escuela de Negocios Online tiene por objetivo desde su nacimiento trabajar para fomentar y contribuir al desarrollo profesional y personal de sus alumnos. Promovemos *una enseñanza multidisciplinar e integrada*, mediante la aplicación de *metodologías innovadoras de aprendizaje* que faciliten la interiorización de conocimientos para una aplicación práctica orientada al cumplimiento de los objetivos de nuestros itinerarios formativos.

En definitiva, en INESEM queremos ser el lugar donde te gustaría desarrollar y mejorar tu carrera profesional. *Porque sabemos que la clave del éxito en el mercado es la "Formación Práctica" que permita superar los retos que deben de afrontar los profesionales del futuro.*

<span id="page-3-0"></span>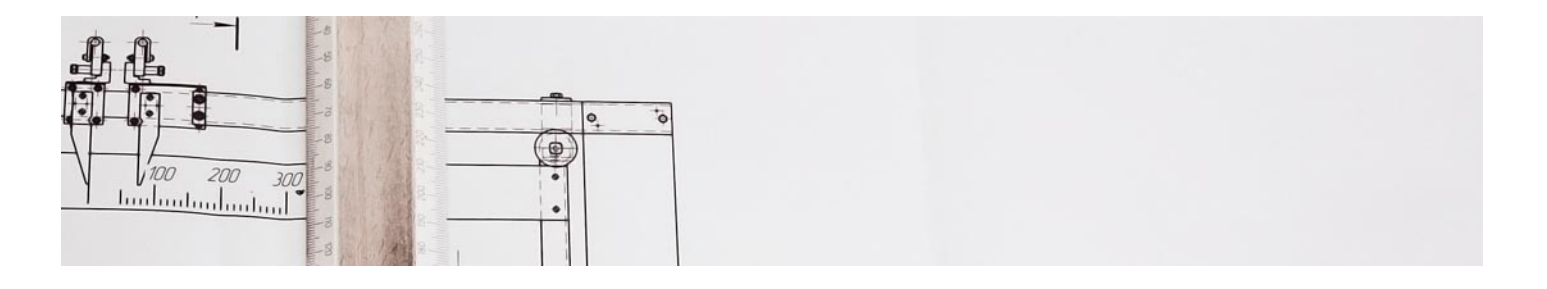

Curso en Infoarquitectura 3D y Construcción con 3D Studio + Autodesk Revit 3D (Titulación Universitaria + 8 Créditos ECTS)

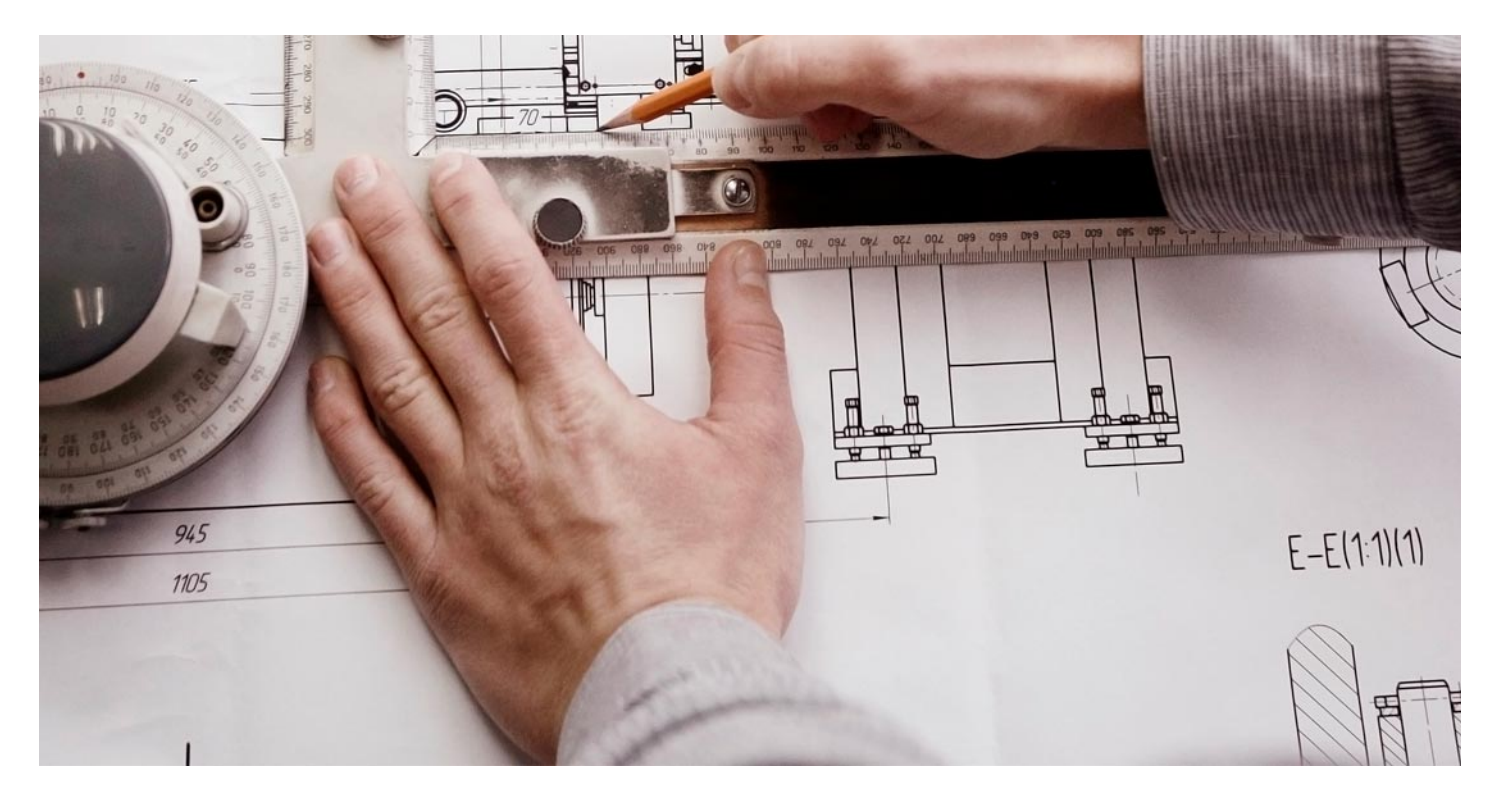

DURACIÓN 200 PRECIO 260 € CRÉDITOS ECTS 8 MODALIDAD Online

Programa de Becas / Financiación 100% Sin Intereses

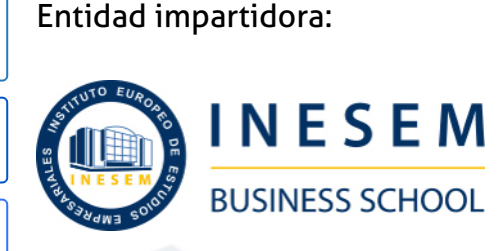

 $NFC$   $\sum_{\text{CONINUA}}$ 

## Titulación Cursos Universitarios

Titulación Universitaria con 8 créditos ECTS Expedida por la Universidad Antonio de Nebrija como Formación Continua (NFC) (Baremable en bolsas de trabajo y concursos oposición de la Administración Pública).

Curso en Infoarquitectura 3D y Construcción con 3D... [6] [INESEM BUSINESS SCHOOL](https://www.inesem.es/) Curso en Infoarquitectura 3D y Construcción con 3D... [7] INESEM BUSINESS SCHOOL

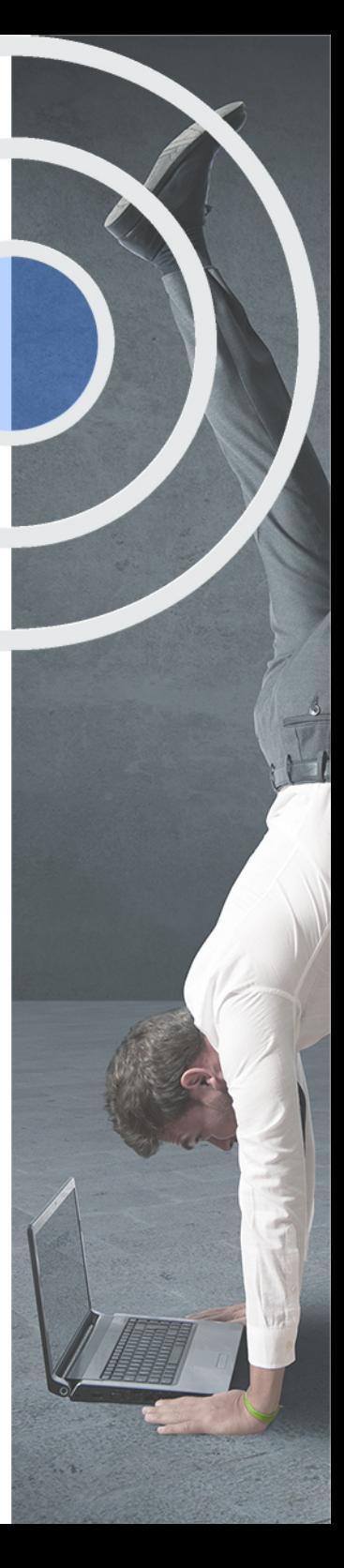

## <span id="page-4-2"></span><span id="page-4-0"></span>Resumen

Este CURSO HOMOLOGADO EN INFOARQUITECTURA 3D Y CONSTRUCCIÓN CON 3D STUDIO + AUTODESK REVIT 3D le ofrece una formación especializada en el modelado de interiores, texturizacion, iluminacion y renderizacion con 3D Studio Max y Autodesk Revit. ES UN CURSO HOMOLOGADO BAREMABLE PARA OPOSICIONES.

### A quién va dirigido

<span id="page-4-1"></span>El Curso Infoarquitectura 3D y Construcción con 3D Studio y Autodesk Revit, esta principalmente dirigido a profesionales que poseen un título equivalente a Arquitectura Técnica, Ingeniería de Edificación, Ingeniería Civil, Diseño Gráfico, entre otros. De igual forma, cualquier persona interesada en especializarse en esta temática, podrá realizar este curso.

## **Objetivos**

Con el Cursos Universitarios **Curso en Infoarquitectura 3D y Construcción con 3D Studio + Autodesk Revit 3D (Titulación Universitaria + 8 Créditos ECTS)** usted alcanzará los siguientes objetivos:

- Con el Curso Infoararquitectura 3D, conseguirás producir imágenes 3D por medio del programas 3D Studio Max.
- Dominar la interfaz de Autodesk Revit Architecture.
- Afrontar un proyecto de arquitectura e interiorismo desde cualquiera de sus fases de preproducción.
- Modelar estructuras arquitectónicas 3D para uso profesional.
- Agregar elementos secundarios a la estructura, como vanos, vigas, cubiertas, forjados, etcétera.
- Generar estrategias de trabajo en grupo altamente eficaces.Documentar, presentar y publicar el proceso de diseño para satisfacer las exigencias del cliente.

Nuestro modelo de aprendizaje se adapta a las necesidades del alumno, quién decide cómo realizar el proceso de aprendizaje a través de itinerarios formativos que permiten trabajar de forma autónoma y flexible.

Ofrecemos el contenido más actual y novedosa, respondiendo a la realidad empresarial y al entorno cambiante con una alta rigurosidad académica combinada con for-

> Ofrecemos el contenido más actual y novedosa, respondiendo a la realidad empresarial y al entorno cambiante con una alta rigurosidad académica combinada con formación práctica.

que impulsa la carrera de nuestros alumnos a través de nuestro Servicio de Orientación de Carrera Profesional permitiendo la mejora de competencias profesionales mediante

> Ofrecemos a nuestros alumnos facilidades para la realización del pago de matrículas 100% sin intereses así como un sistema de Becas para facilitar el acceso a nuestra formación.

<span id="page-5-0"></span>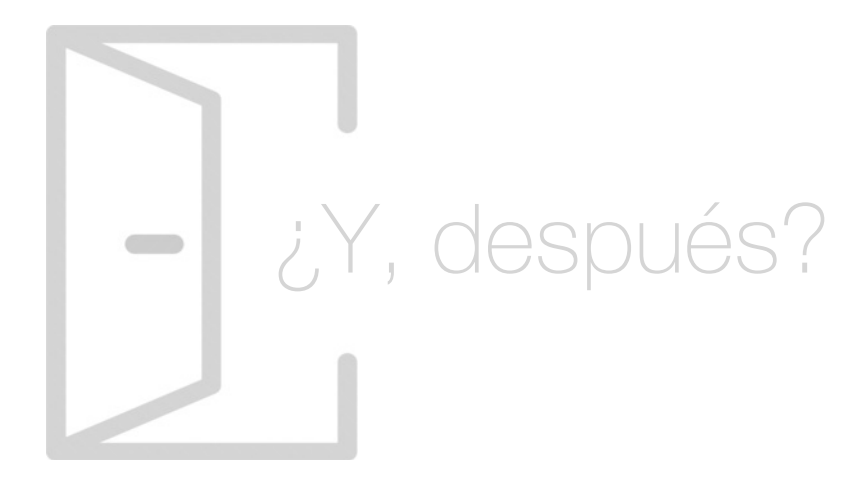

#### Para qué te prepara

El Curso Infoarquitectura 3D y Construcción con 3D Studio y Autodesk Revit, proporciona al alumnado los conocimientos necesarios para su correcta introducción en el modelado de interiores por medio del diseño con 3DS MAX. De igual manera, el alumno llevará a cabo el diseños arquitectónicos 3D con Autodesk Revit, introduciéndose así en el modelado estructural, MEP y de construcción y en los sistemas de conductos.

#### Salidas Laborales

Tras la correcta finalización del Curso Infoarquitectura 3D y Construcción con 3D Studio y Autodesk Revit, el alumnado podrá ejerecer su profesión, tanto de forma propia como ajena, ocupando puestos como Técnico en Impresión 3D, Infoarquitecto 3D, Experto en 3D Studio, Experto en Autodesk Revit 3D, Modelador 3D, Diseñador 3D, Experto en Prototipado 3D, entre otros.

## ¿Por qué elegir INESEM?

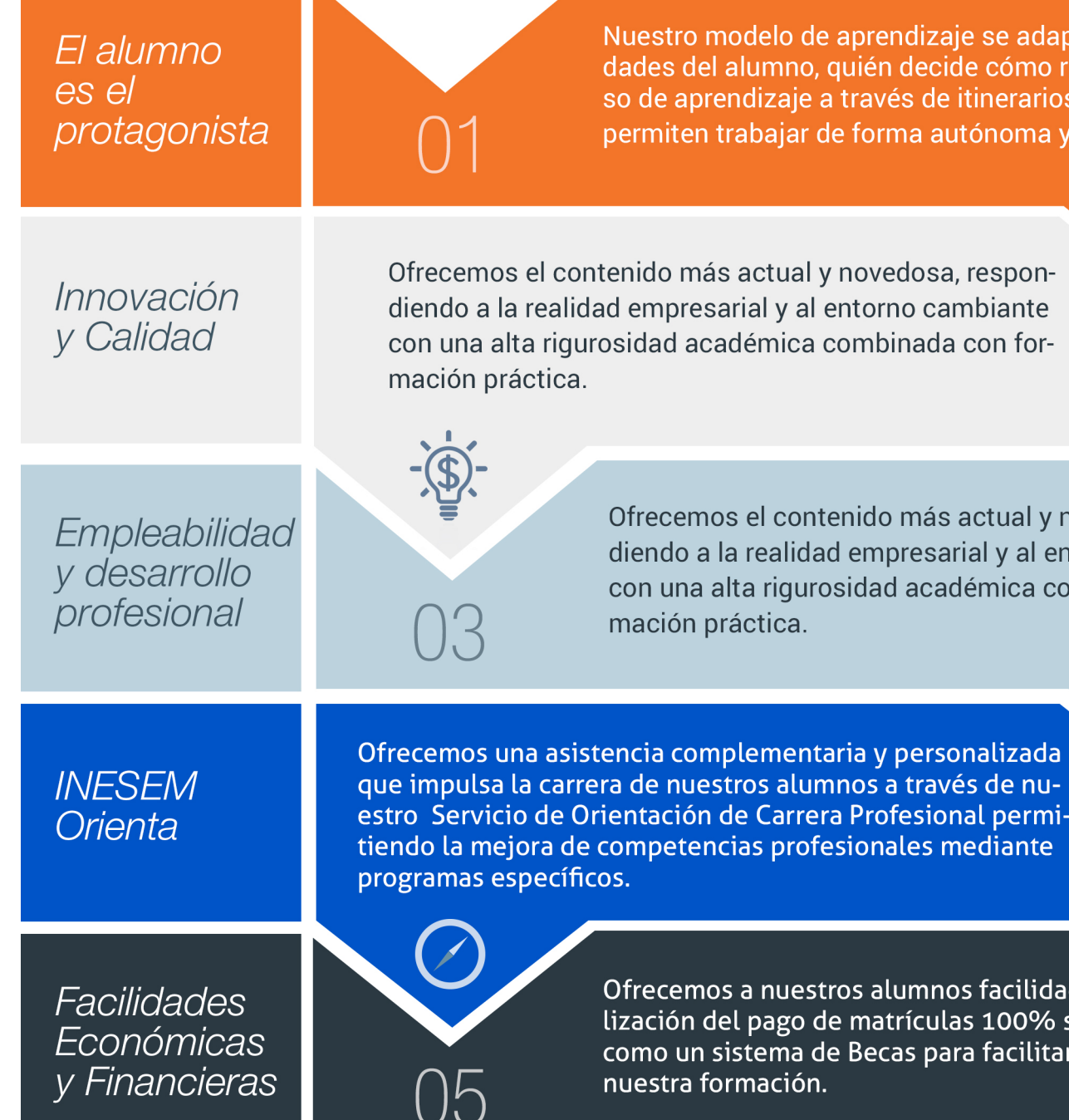

#### <span id="page-6-0"></span>PROGRAMA ACADEMICO

Curso en Infoarquitectura 3D y Construcción con 3D Studio + Autodesk Revit 3D (Titulación Universitaria + 8 Créditos ECTS)

Módulo 1. Diseño con 3ds max modelado de interiores

Módulo 2. Diseño de arquitectura 3d con autodesk revit

#### PROGRAMA ACADEMICO

Curso en Infoarquitectura 3D y Construcción con 3D Studio + Autodesk Revit 3D (Titulación Universitaria + 8 Créditos ECTS)

### Módulo 1.

#### **Diseño con 3ds max modelado de interiores**

#### Unidad didáctica 1.

#### Proyecto

1. Presentación

2. Espacio de trabajo

3. Importación plano CAD

#### Unidad didáctica 2.

Creación del espacio

- 1. Modelar el entorno
- 2. Creación de puertas
- 3. Creación de ventanas
- 4. Crear escaleras

#### Unidad didáctica 3. Mobiliario de interiores

1. Modelado de objetos básicos 2. Importación de objetos de librerías

#### Unidad didáctica 4.

#### Elementos de detalle

1. Rodapié y molduras 2. Crear cortinas 3. Crear objetos decorativos

#### Unidad didáctica 5. Texturizado

1. Creación y aplicación de materiales 2. Materiales

#### Unidad didáctica 6. Iluminación y cámaras

1. Crear luz exterior

- 2. Crear luz interior
- 3. Modelado del entorno para renderizado
- 4. Cámaras

#### Unidad didáctica 7.

#### Render final

1. Configuración del Renderizado 2. Resultados finales 3. Recorrido virtual

#### Módulo 2.

#### **Diseño de arquitectura 3d con autodesk revit**

#### Unidad didáctica 1. Introducción

- 1. Modelado de información de construcción
- 2. Acerca de Revit
- 3. ¿Qué significa "paramétrico"?
- 4. Cómo realiza las actualizaciones Revit
- 5. Descripción de términos de Revit
- 6. Propiedades de elemento

#### Unidad didáctica 2.

#### Interfaz de revit i

- 1. Cinta de opciones
- 2. Menú de la aplicación
- 3. Barra de herramientas de acceso rápido
- 4. Información de herramientas
- 5. Teclas de acceso rápido
- 6. Navegador de proyectos

#### Unidad didáctica 3. Interfaz de revit ii

- 1. Área de dibujo
- 2. Barra de estado
- 3. Barra de opciones
- 4. Paleta Propiedades
- 5. Barra de controles de vista
- 6. Ventanas anclables
- 7. Archivos recientes

#### Unidad didáctica 4.

#### Creando un proyecto

- 1. Creación de un proyecto
- 2. Uso de otras fuentes de información
- 3. Importación de imágenes
- 4. Ubicación del archivo vinculado
- 5. Gestión de capas en archivos vinculados e importados
- 6. Abrir archivos
- 7. Guardar archivos

#### Unidad didáctica 5. Preparando el diseño preliminar

- 1. Crear vistas de modelado
- 2. Niveles
- 3. Rejillas
- 4. Ubicación y orientación del proyecto
- 5. Diseño del emplazamiento

#### Unidad didáctica 6.

#### Construcción del modelo

- 1. Modelado arquitectónico
- 2. Muros
- 3. Puertas
- 4. Ventanas
- 5. Componentes
- 6. Pilares arquitectónicos
- 7. Cubiertas

#### Unidad didáctica 7. Construcción del modelo ii

- 1. Techos
- 2. Suelos
- 3. Huecos
- 4. Texto de modelo
- 5. Líneas de modelo
- 6. Escaleras
- 7. Rampas
- 8. Barandillas
- 9. Elementos de muro cortina
- 10. Habitaciones

#### Unidad didáctica 8.

#### Modelado estructural, mep y de construcción

- 1. Modelado estructural
- 2. Modelado MEP
- 3. Modelado de construcción

#### Unidad didáctica 9.

#### Vistas, cotas y render

- 1. Vistas 2D
- 2. Vistas 3D
- 3. Cotas
- 4. Renderización

Curso en Infoarquitectura 3D y Construcción con 3D… [ 18 ] [INESEM BUSINESS SCHOOL](https://www.inesem.es/) Curso en Infoarquitectura 3D y Construcción con 3D… [ 19 ] [INESEM BUSINESS SCHOOL](https://www.inesem.es/)

#### **Campus Virtual**

Entorno Personal de Aprendizaje que permite gestionar al alumno su itinerario formativo, accediendo a multitud de recursos complementarios que enriquecen el proceso formativo así como la interiorización de conocimientos gracias a una formación práctica, social y colaborativa.

#### Comunidad

Espacio de encuentro que pemite el contacto de alumnos del mismo campo para la creación de vínculos profesionales. Un punto de intercambio de información, sugerecias y experiencias de miles de usuarios.

## <span id="page-9-0"></span>metodología de aprendizaje

La configuración del modelo pedagógico por el que apuesta INESEM, requiere del uso de herramientas que favorezcan la colaboración y divulgación de ideas, opiniones y la creación de redes de conocimiento más colaborativo y social donde los alumnos complementan la formación recibida a través de los canales formales establecidos.

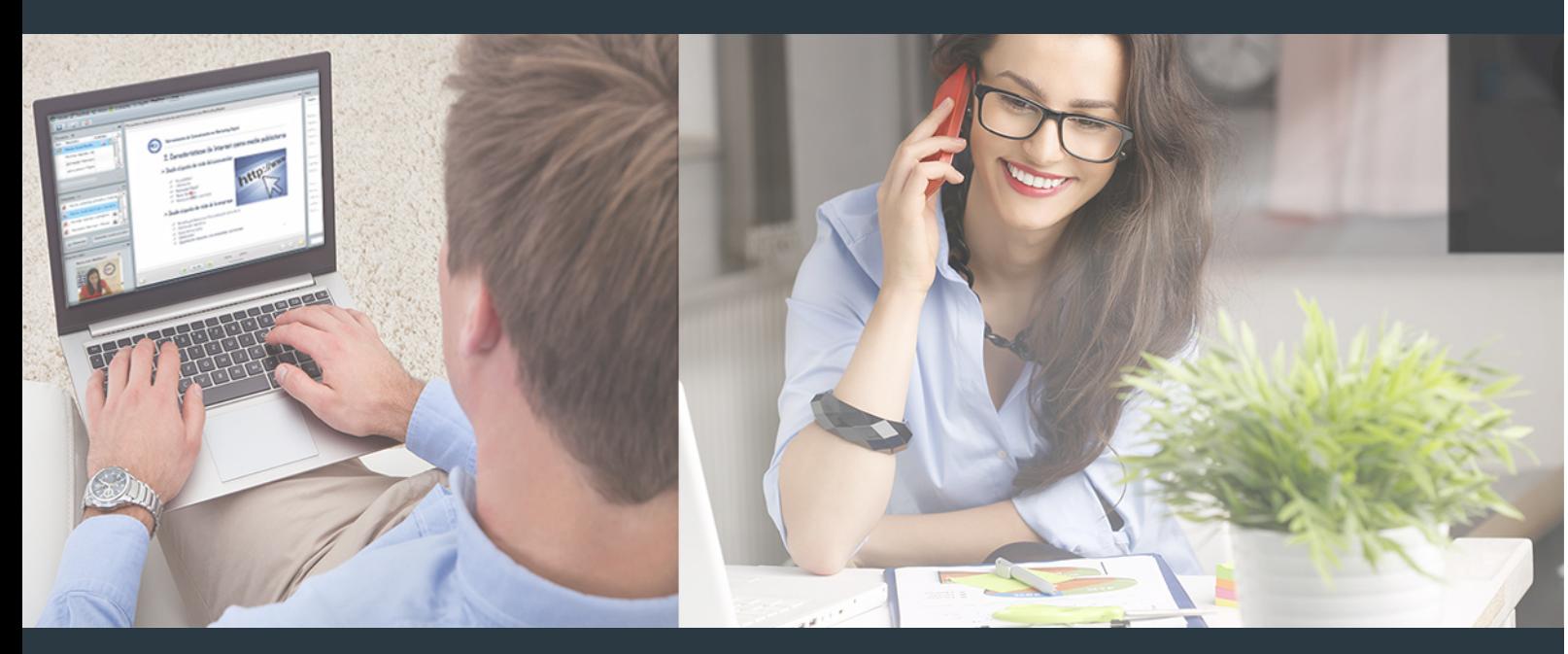

Nuestro sistema de aprendizaje se fundamenta en *cinco* pilares que facilitan el estudio y el desarrollo de competencias y aptitudes de nuestros alumnos a través de los siguientes entornos:

#### Secretaría

Sistema que comunica al alumno directamente con nuestro asistente virtual permitiendo realizar un seguimiento personal de todos sus trámites administrativos.

#### Revista Digital

Espacio de actualidad donde encontrar publicaciones relacionadas con su área de formación. Un excelente grupo de colabradores v redactores, tanto internos como externos. que aportan una dosis de su conocimiento y experiencia a esta red colaborativa de información.

#### pilares del Webinars método

Comunidad

#### Webinars

Píldoras formativas mediante el formato audiovisual para complementar los itinerarios formativos y una práctica que acerca a nuestros alumnos a la realidad empresarial.

Con nuestra metodología de aprendizaje online, el alumno comienza su andadura en INESEM Business School a través de un campus virtual diseñado exclusivamente para desarrollar el itinerario formativo con el objetivo de mejorar su perfil profesional. El alumno debe avanzar de manera autónoma a lo largo de las diferentes unidades didácticas así como realizar las actividades y autoevaluaciones correspondientes.

El equipo docente y un tutor especializado harán un seguimiento exhaustivo, evaluando todos los progresos del alumno así como estableciendo una línea abierta para la resolución de consultas.

## <span id="page-10-0"></span>SERVICIO DE **Orientación** de Carrera

Nuestro objetivo es el asesoramiento para el desarrollo de tu carrera profesional. Pretendemos capacitar a nuestros alumnos para su adecuada adaptación al mercado de trabajo facilitándole su integración en el mismo. Somos el aliado ideal para tu crecimiento profesional, aportando las capacidades necesarias con las que afrontar los desafíos que se presenten en tu vida laboral y alcanzar el éxito profesional. Gracias a nuestro Departamento de Orientación de Carrera se gestionan más de 500 convenios con empresas, lo que nos permite contar con una plataforma propia de empleo que avala la continuidad de la formación y donde cada día surgen nuevas oportunidades de empleo. Nuestra bolsa de empleo te abre las puertas hacia tu futuro laboral.

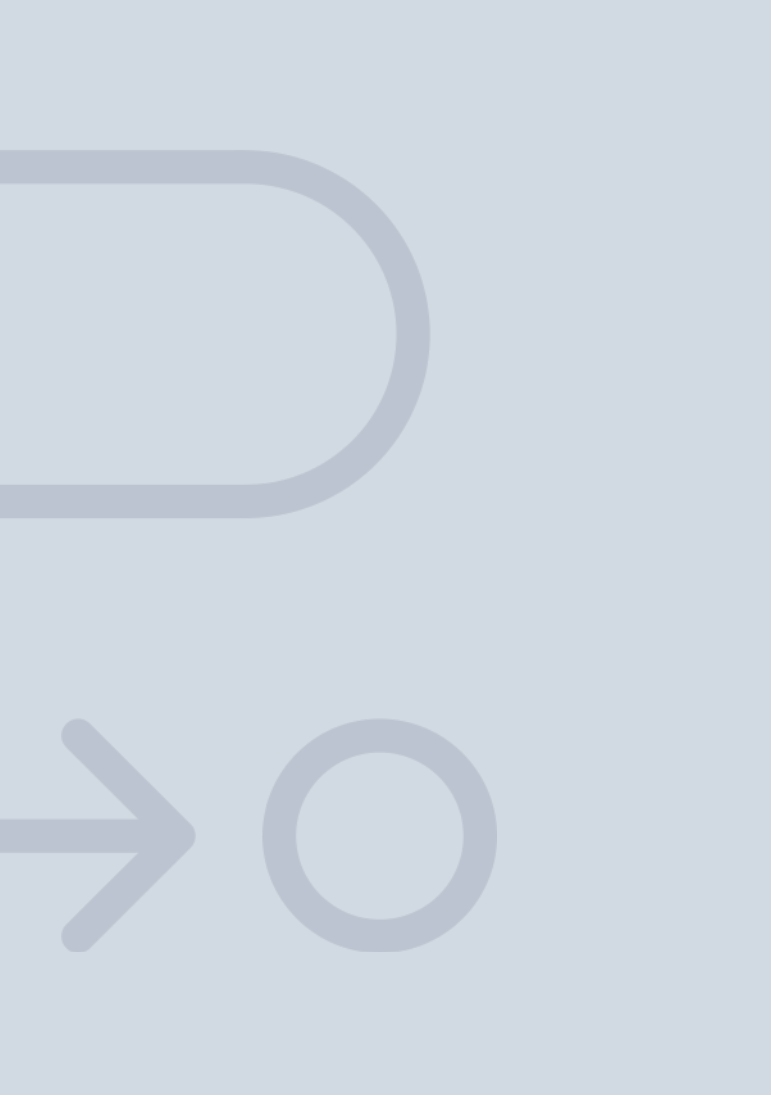

En INESEM

Ofrecemos a nuestros alumnos **facilidades** económicas y financieras para la realización del pago de matrículas,

## <span id="page-11-0"></span>Financiación y becas

todo ello 100% sin intereses. INESEM continúa ampliando su programa de becas para acercar y posibilitar el aprendizaje continuo al máximo número de personas. Con el fin de adaptarnos a las necesidades de todos los perfiles que componen nuestro alumnado.

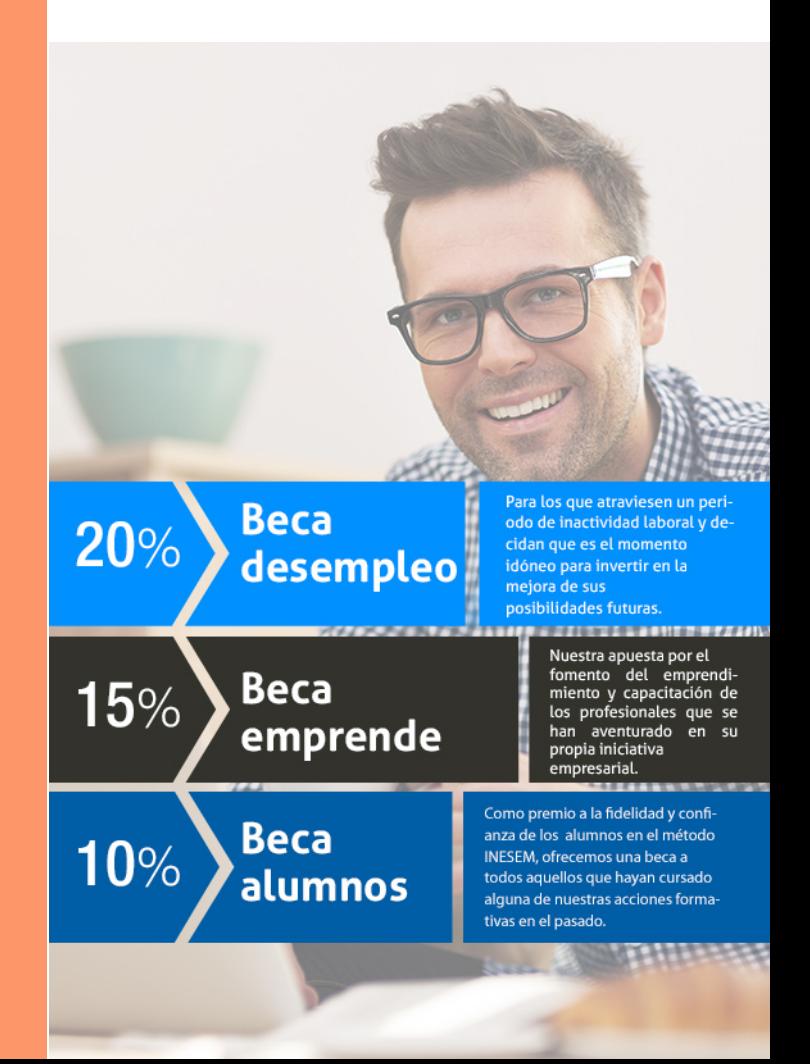

Curso en Infoarquitectura 3D y Construcción con 3D… [ 25 ] [INESEM BUSINESS SCHOOL](https://www.inesem.es/)

# Cillisos Universitarios

Curso en Infoarquitectura 3D y Construcción con 3D Studio + Autodesk Revit 3D (Titulación Universitaria + 8 Créditos ECTS)

#### *Impulsamos tu carrera profesional*

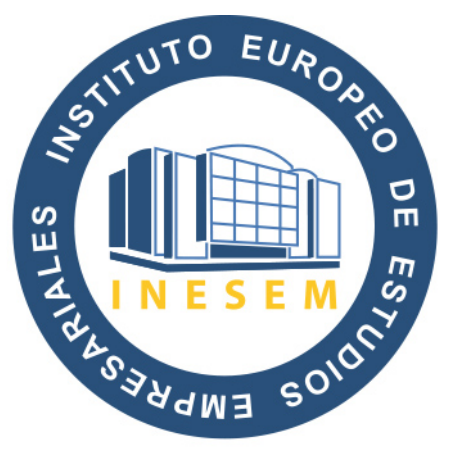

## **INESEM**

#### **BUSINESS SCHOOL**

# www.inesem.es

#### 958 05 02 05 formacion@inesem.es

INSTITUTO EUROPEO DE ESTUDIOS EMPRESARIALES S.A. Calle Abeto, Edificio CEG\* Centro Empresas Granada, Fase II 18230 Atarfe, Granada

Gestionamos acuerdos con más de 2000 empresas y tramitamos más de 500 ofertas profesionales al año.

Facilitamos la incorporación y el desarrollo de los alumnos en el mercado laboral a lo largo de toda su carrera profesional.